## DA SILVA HIZO SU PEDIDO, DAMIANI...iTAMBIÉN!

**S E CCIÓN**

Montevideo. Sábado 18 de Junio de 2016 DIARIO DEPORTIVO

**volante de Liverpool**

**GOL DEL**

**"BOLSO"**

## "Tenía 143 mails y 70 whatsapp" **PEÑAROL**

Juan Ahuntchain y las ofertas de jugadores por los empresarios: "Es una locura"

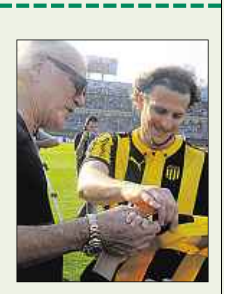

## El legado de los campeones **HISTOR**

De padres a hijos aurinegros: Goncalves, Forlán, Matosas y Aguirregaray

## **DOPAJE**

Los atletas rusos en vilo por su ida a Río 2016

Ginkgo

**EL PAIS**

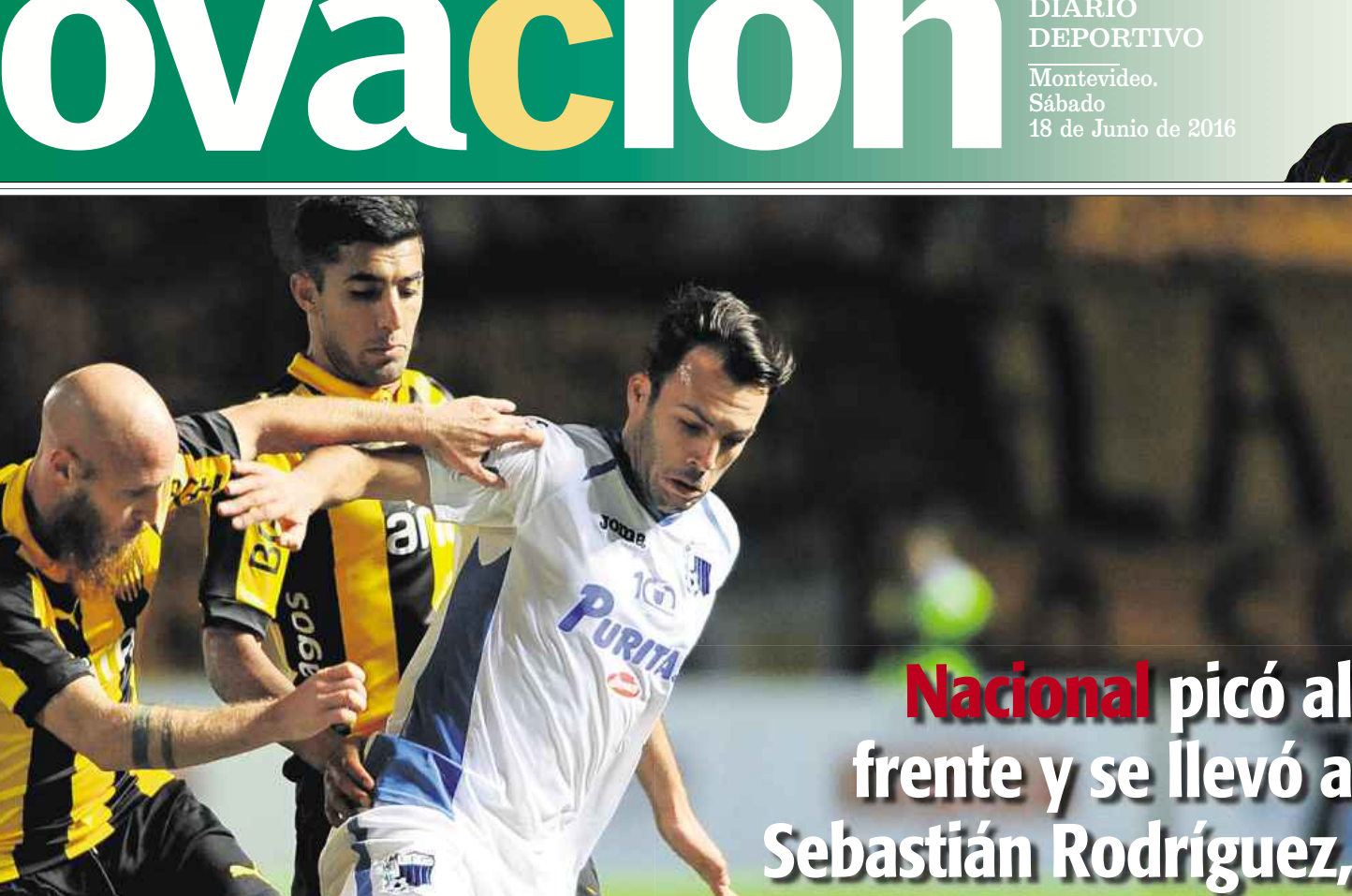

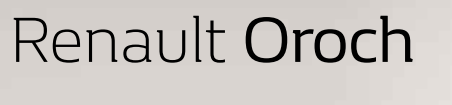

Una verdadera doble cabina.

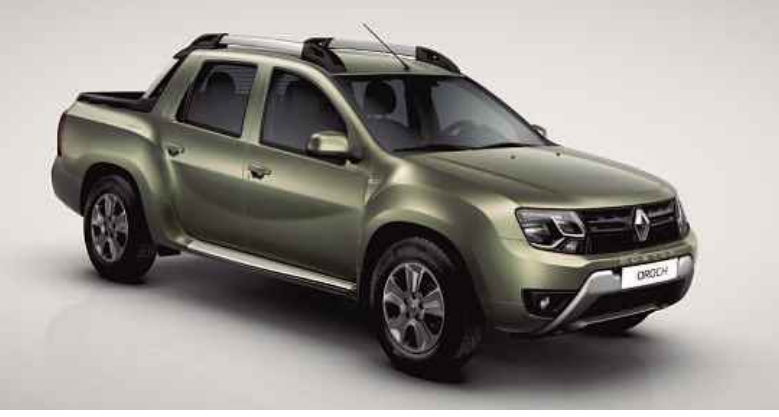

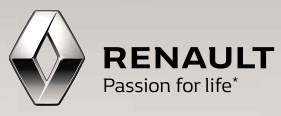

**Desde USD 21.490**